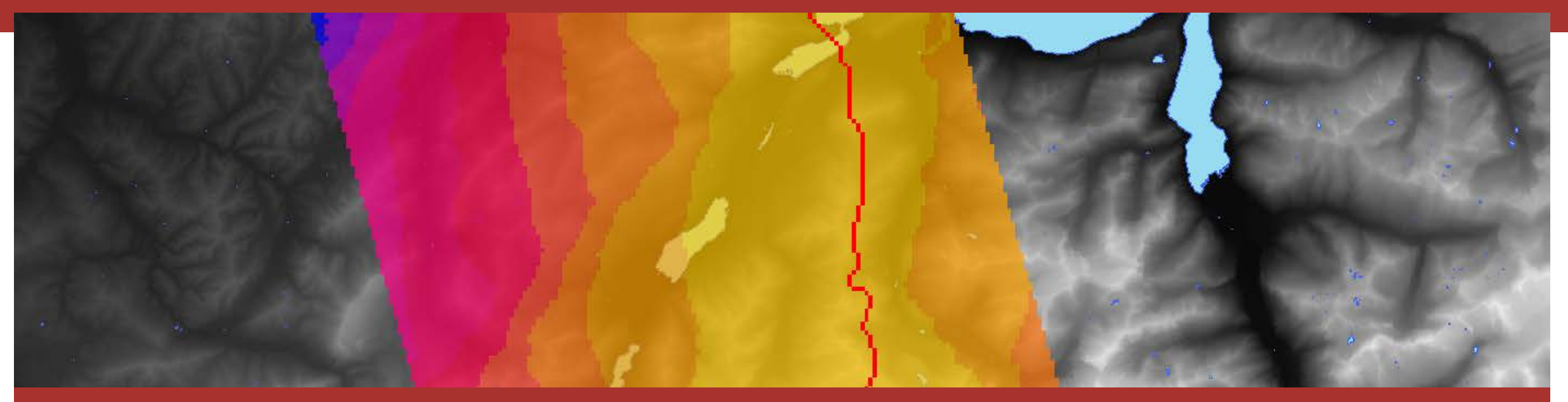

#### **Die Wirkung von Puffern bei der Planung von Hochspannungsleitungen**

09.06.2016, GeoSummit, Bern, Schweiz Joram Schito

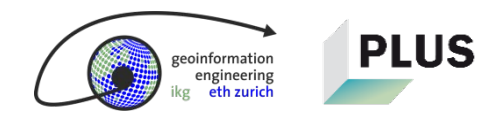

| | 18.05.2018 1 3D-GIS Project: Prof. Dr. M. Raubal, J. Schito | Prof. Dr. A. Grêt-Regamey, T. M. Klein

#### Vor nicht allzu langer Zeit...

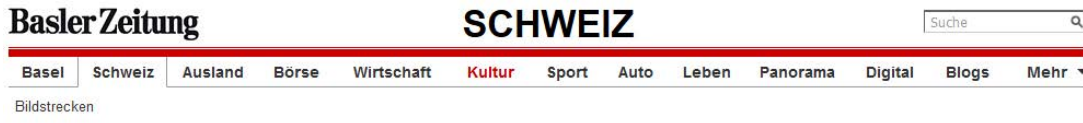

#### Wasserkraftwerke erhalten Subventionen

#### Aktualisiert am 31.05.2016

Grosswasserkraftwerke sollen Finanzhilfen erhalten, wenn sie den Strom zu tiefen Preisen verkaufen müssen. Darauf haben sich die eidgenössischen Räte geeinigt.

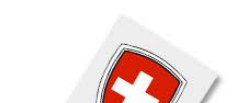

Die Schweiz stimmt ab

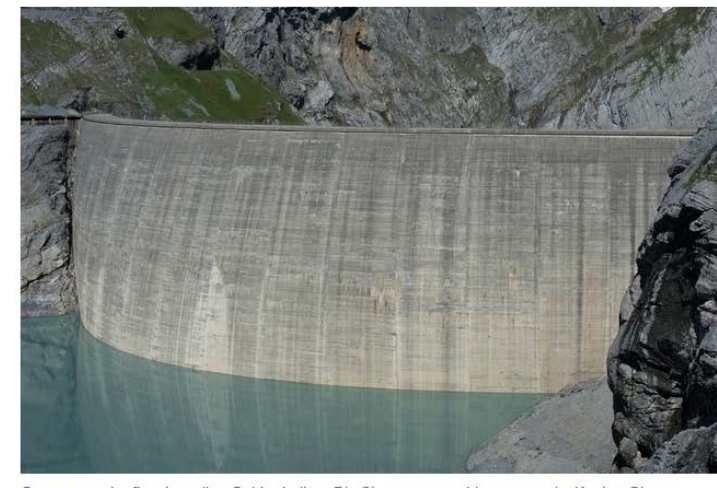

Grosswasserkraftwerke sollen Geld erhalten: Die Staumauer am Limmernsee im Kanton Glarus. Bild: Archivbild/Keystone

Vorlagen, News und Hintergründe zum 5. Juni 2016. **Das Dossier** 

#### Umfrage  $\rightarrow$

B

Anzeigen kann man in Basel-Stadt bald per E-Mail der Polizei zuleiten. Werden Sie diesen Kanal nutzen?

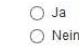

Abstimmen

> zur Story...

#### Gotthard-Eröffnung

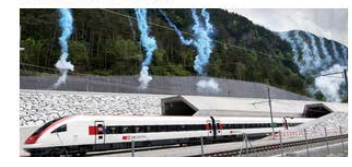

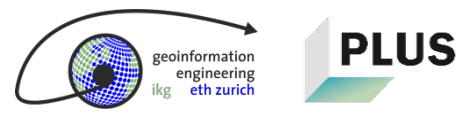

 $\overline{1}$ 

### **…hat der Ständerat den Bau von Kraftwerken..**

 «Auf die Linie des Nationalrats eingeschwenkt ist der Ständerat auch […] bei der Abwägung von Schutz- und Nutzungsinteressen. […] Windturbinen oder Pumpspeicherkraftwerke sollen grundsätzlich auch in Naturschutzgebieten gebaut oder ausgebaut werden dürfen.»

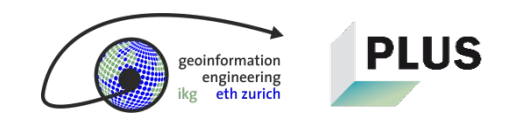

### **…in Schutzgebieten befürwortet**

- «Der Ständerat wollte die Güterabwägung zunächst aber nur ermöglichen, wenn das Schutzgebiet nicht «im Kern seines Schutzwertes verletzt wird». Das hatte er als Konzession an die Umweltverbände entschieden. Nun hat er mit 31 zu 12 Stimmen bei 2 Enthaltungen beschlossen, auf die Einschränkung zu verzichten.»
- Was heisst das für die Planung von Hochspannungsleitungen?

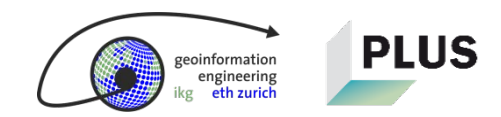

## **Agenda**

- 1. Problemstellung
- 2. Anwendung des Distanzpuffers
- 3. Beispiele
- 4. Diskussion

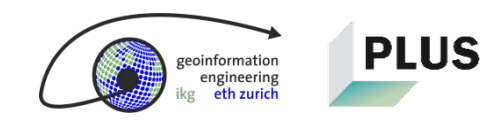

#### **Problemstellung**

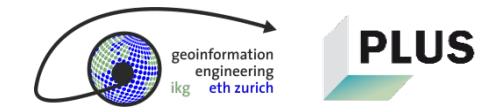

**Wie stark fühlen Sie sich von einer Hochspannungsleitung gestört?**

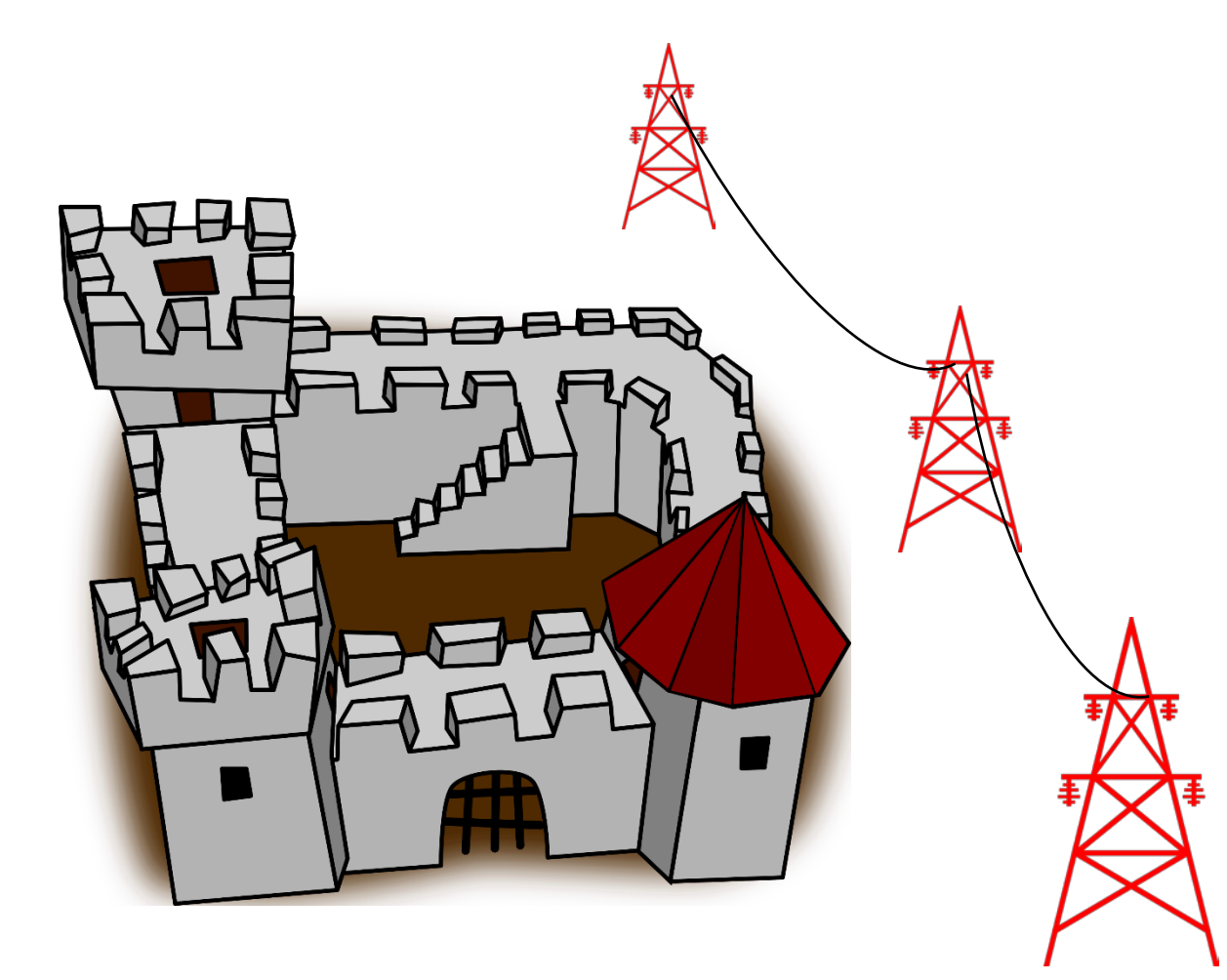

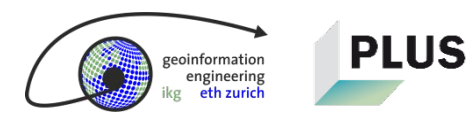

**Wie stark fühlen Sie sich von einer Hochspannungsleitung gestört?**

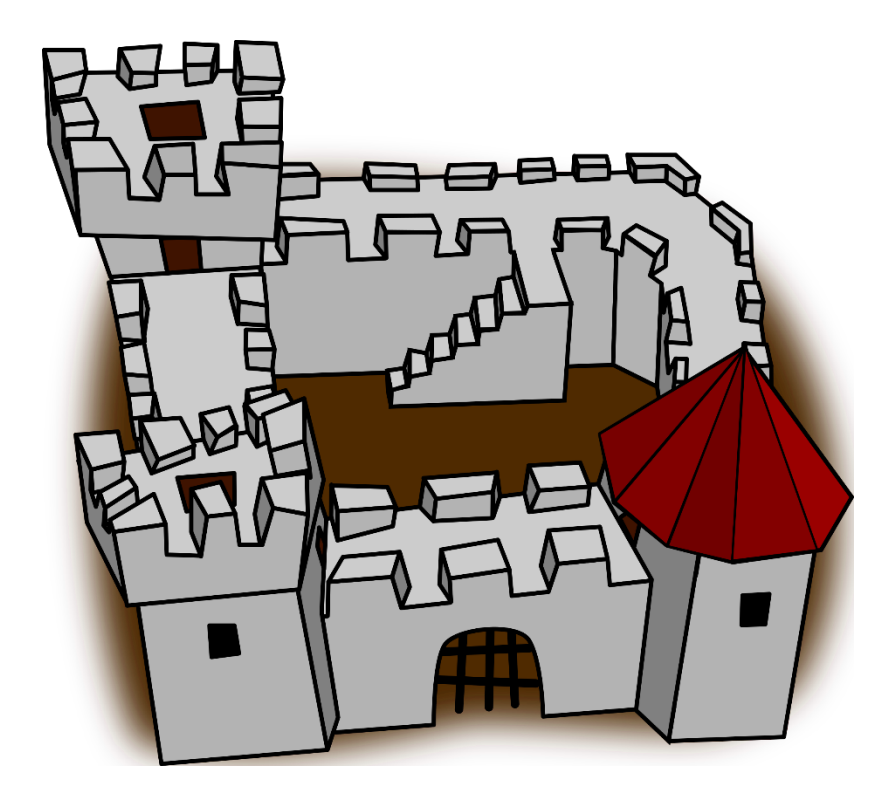

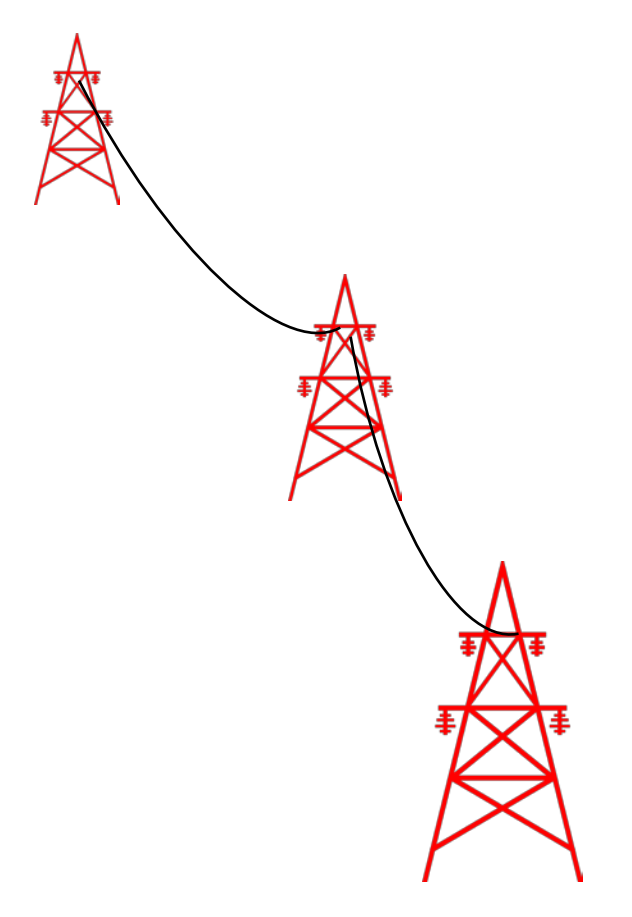

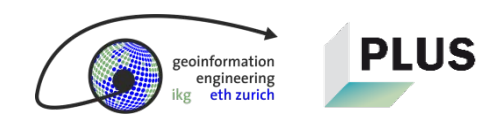

rmatior **igineering** 

#### **Wie stark fühlen Sie sich von einer Hochspannungsleitung gestört?**

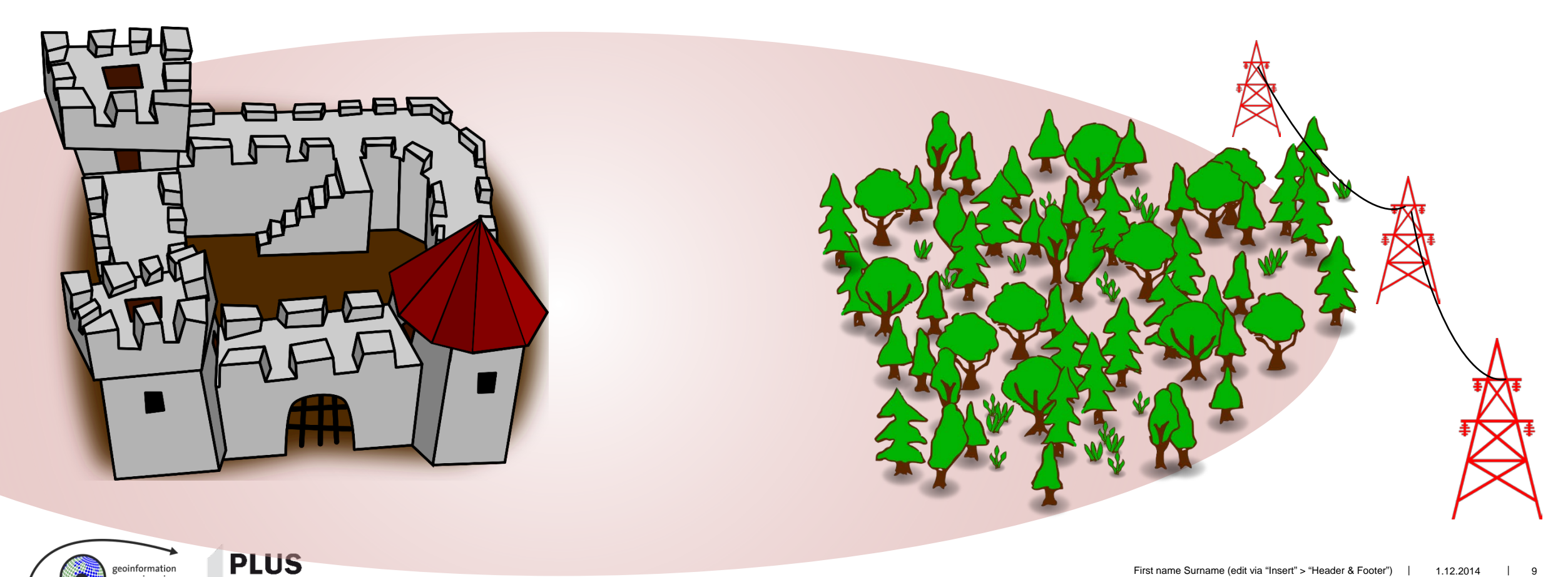

**Schritt 1: Implementierung eines Puffermodells pro Einflussfaktor**

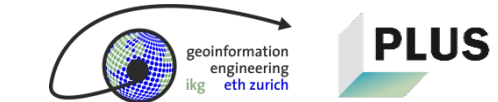

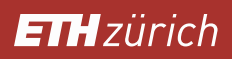

### **Ausgangslage: Kein Puffer**

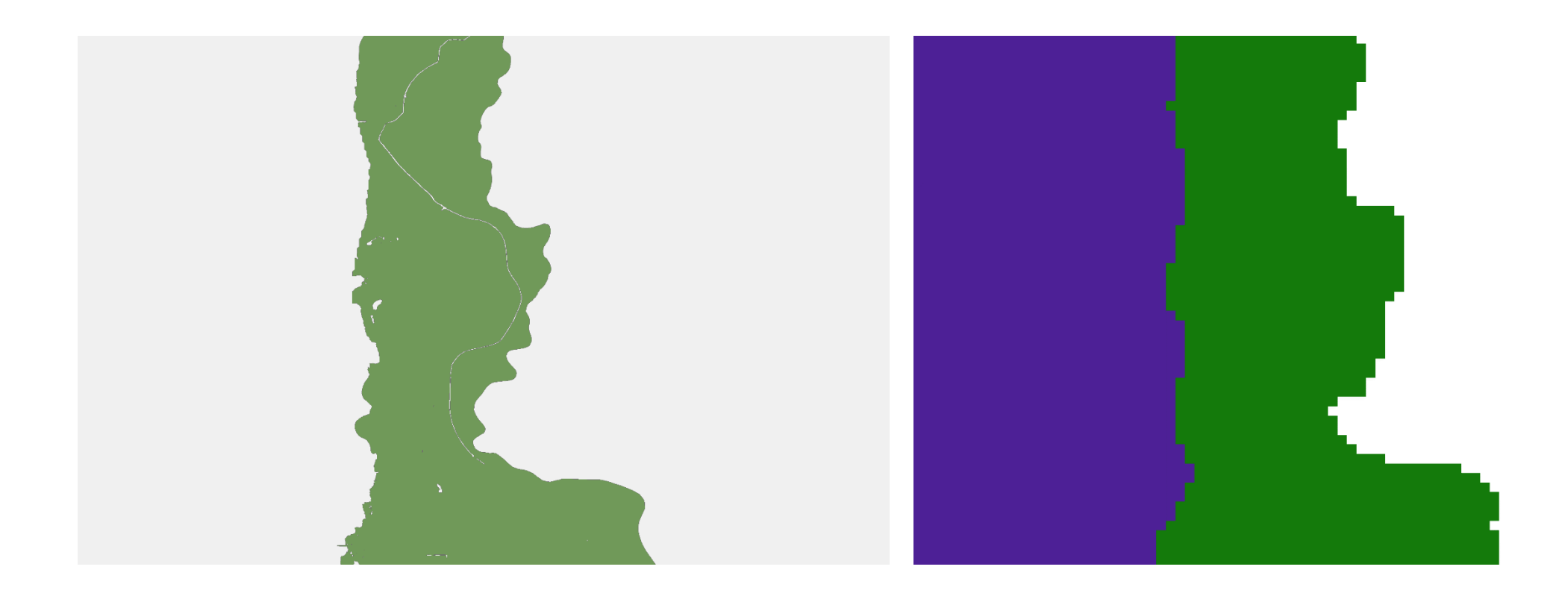

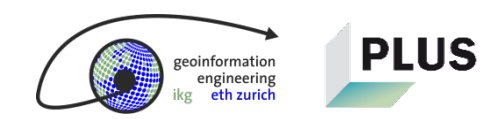

# 1 Pufferring: 2-1

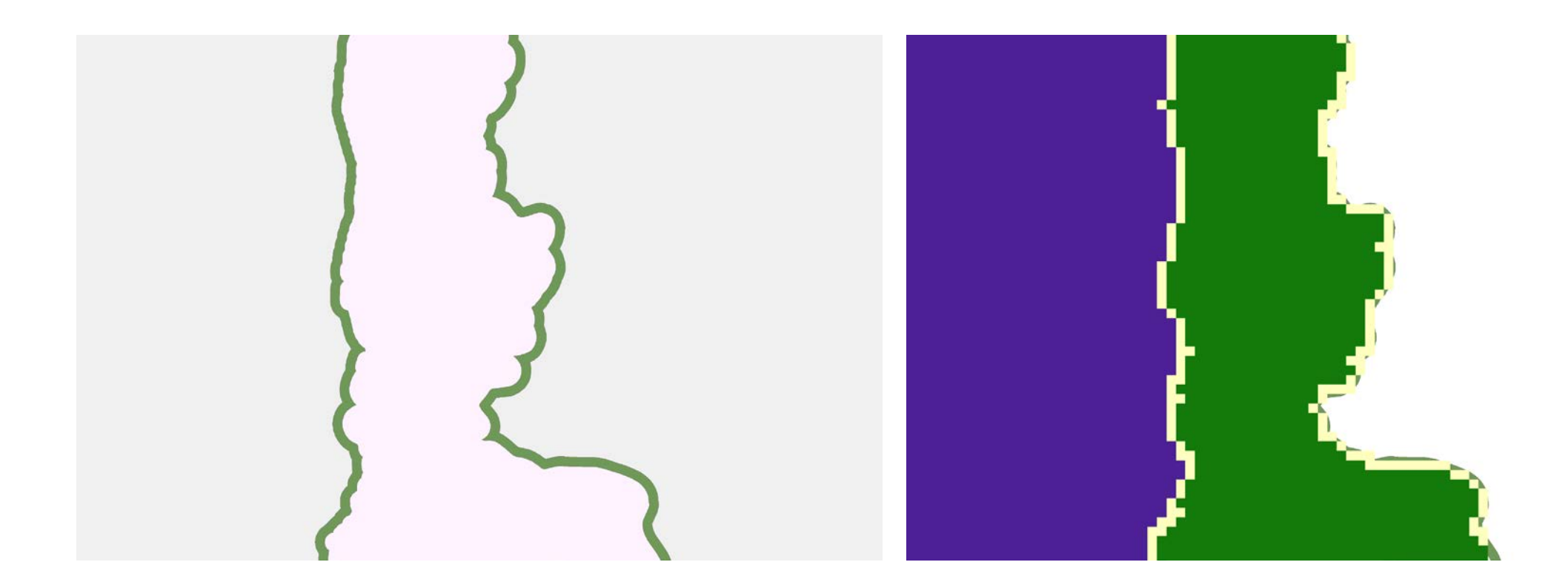

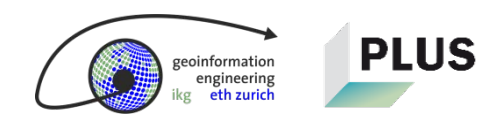

 $\overline{1}$ 

## 2 Pufferringe: 3-2-1

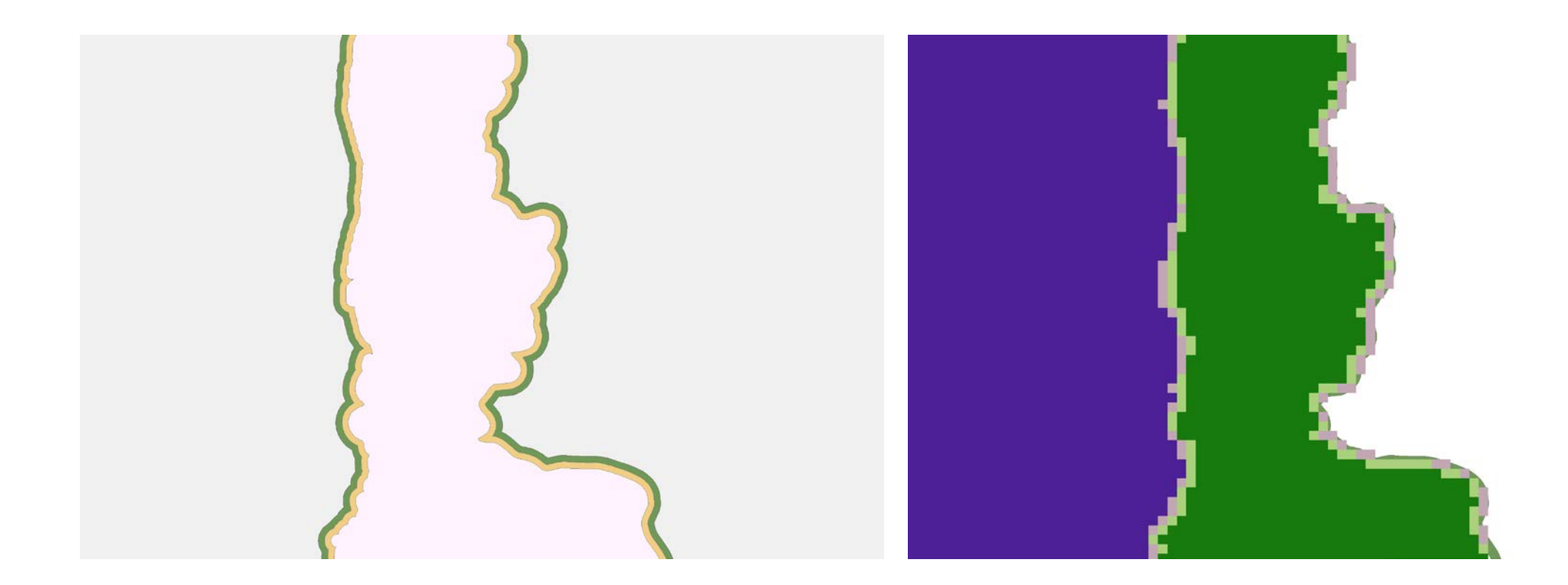

 $\blacksquare$ 

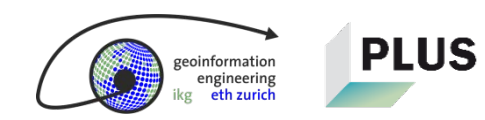

## 3 Pufferringe: 4-3-2-1

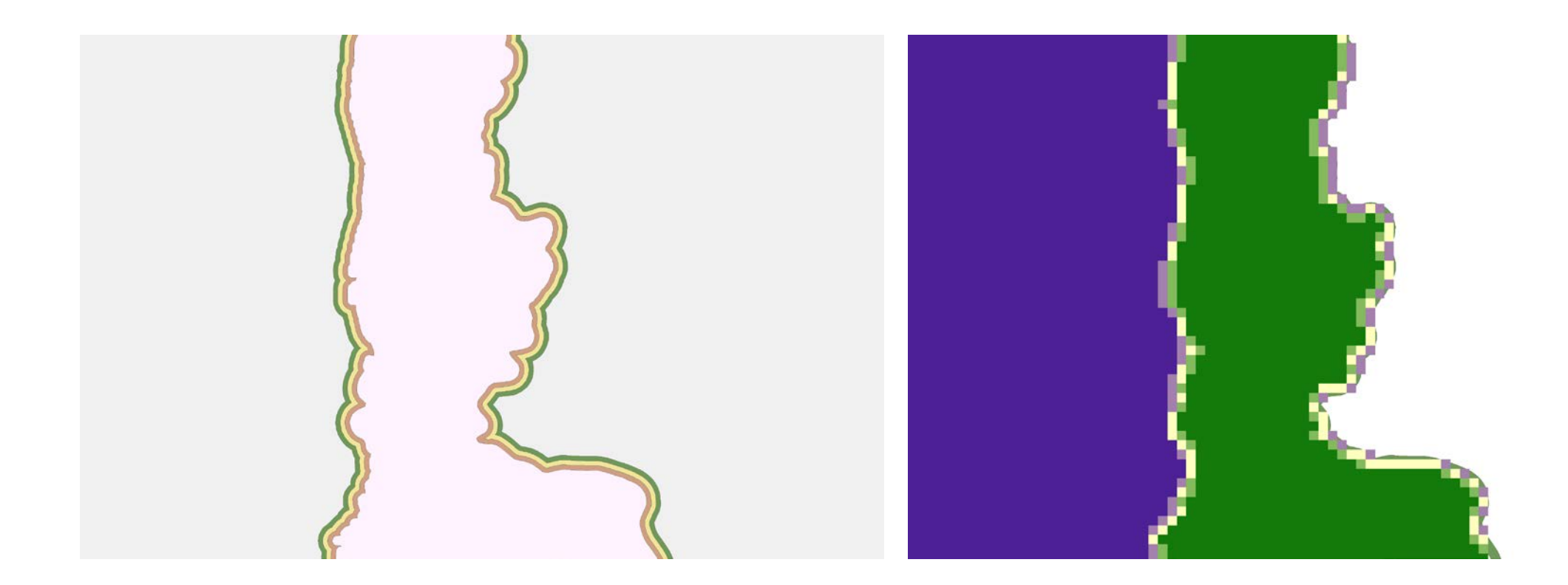

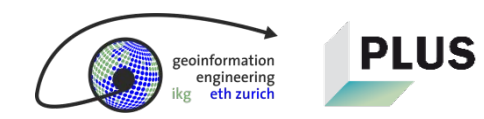

## 4 Pufferringe: 5-4-3-2-1

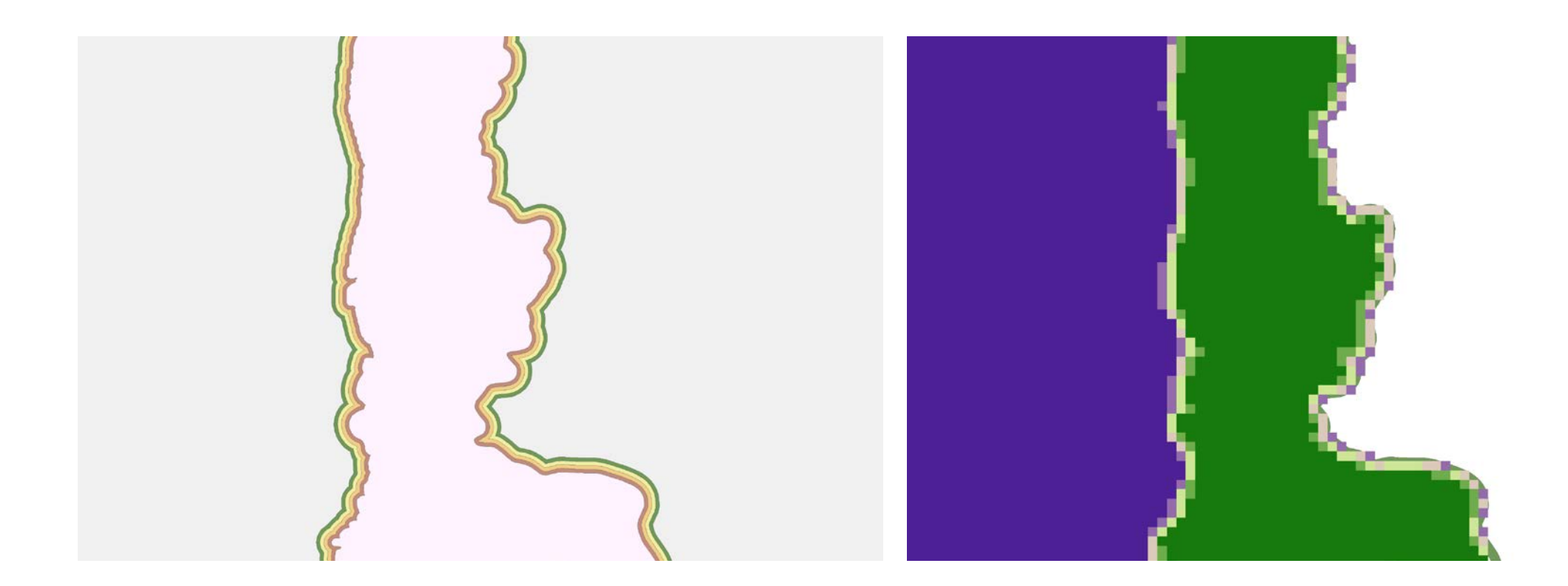

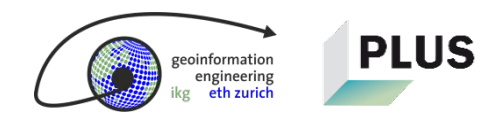

 $\blacksquare$ 

## **5 Pufferringe: 6–5–4–3–2–1**

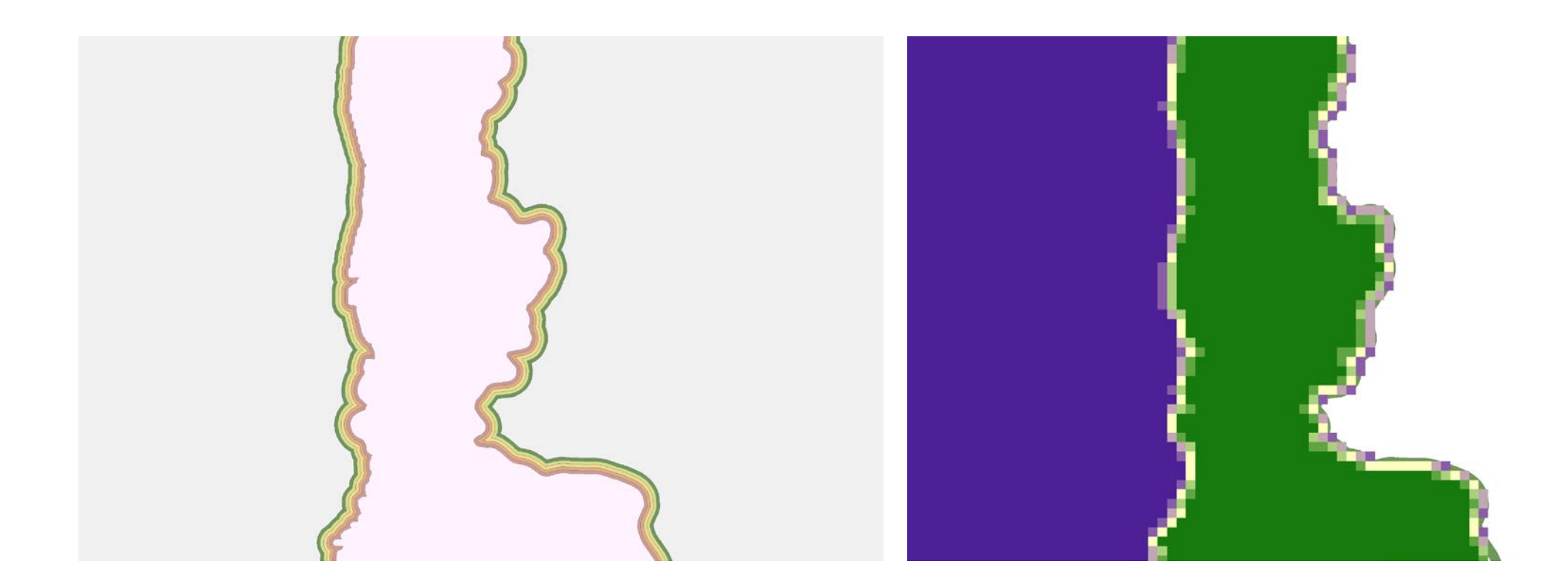

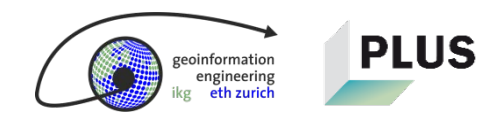

# **6 Pufferringe: 7–6–5–4–3–2–1**

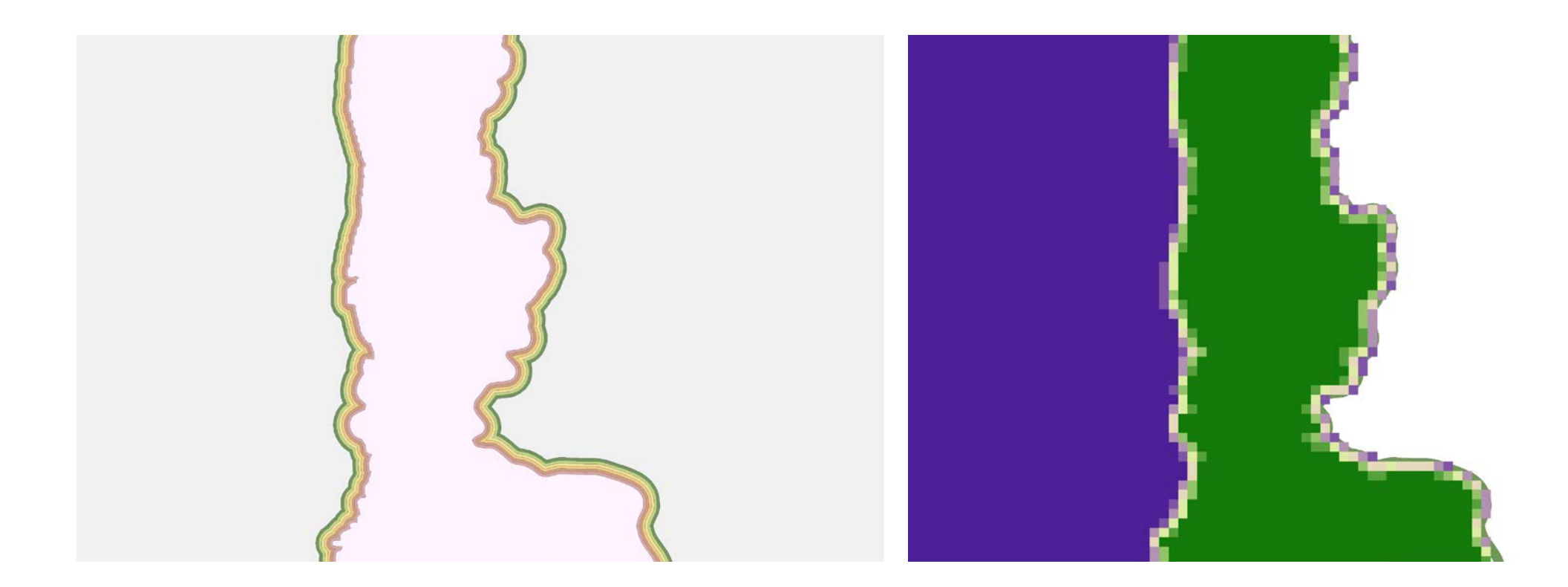

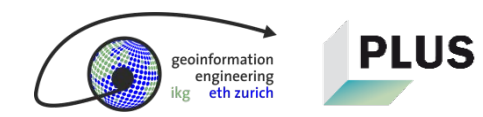

## **7 Pufferringe: 8–7–6–5–4–3–2–1**

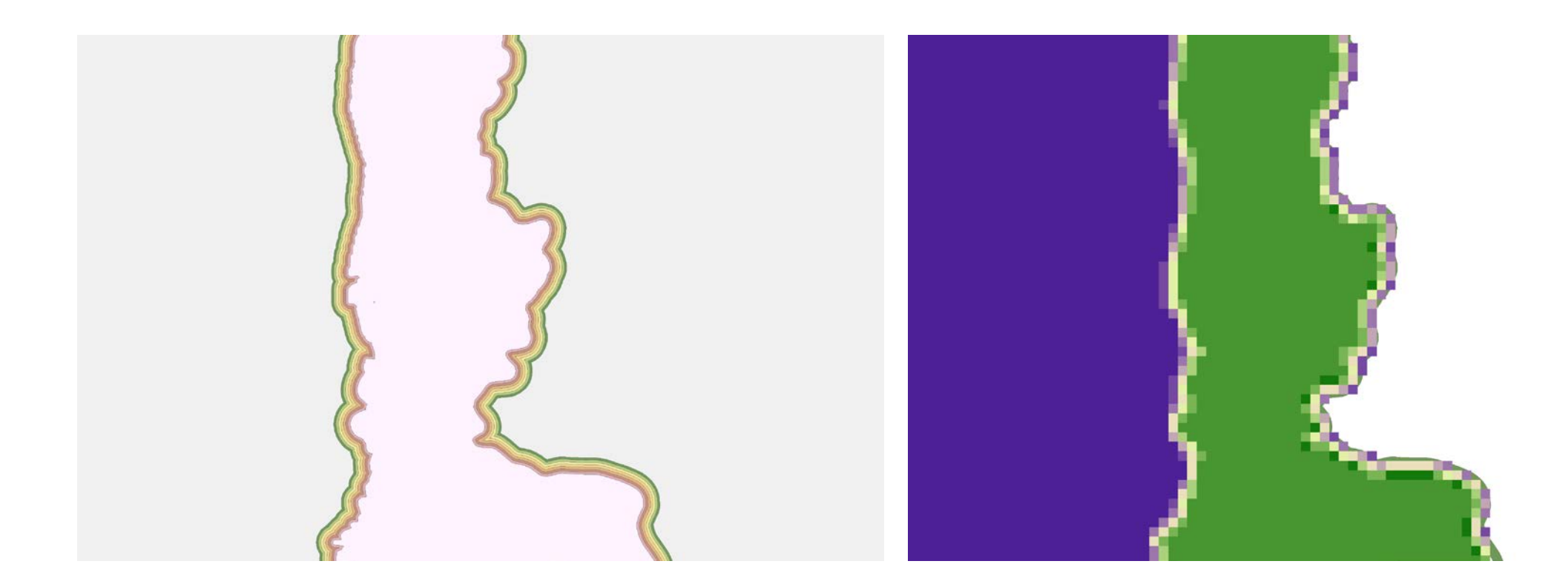

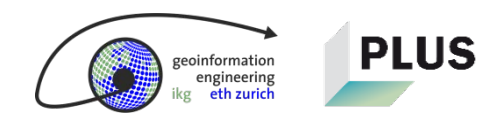

#### **Diskussion der angewendeten Methode**

- Boundary Effect gegen die Ränder ist deutlich sichtbar
- Verzerrungen und Rauschen wenn Pixelauflösung grösser als Pufferdistanz
- Artefakte, die in der Mitte eines Polygons übrig bleiben, führen möglicherweise zu irreführenden Pfaden

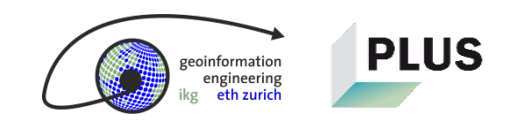

**Schritt 2: Überlagerung der gepufferten Zellwiderstände gemäss der MCDA** 

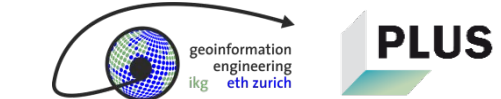

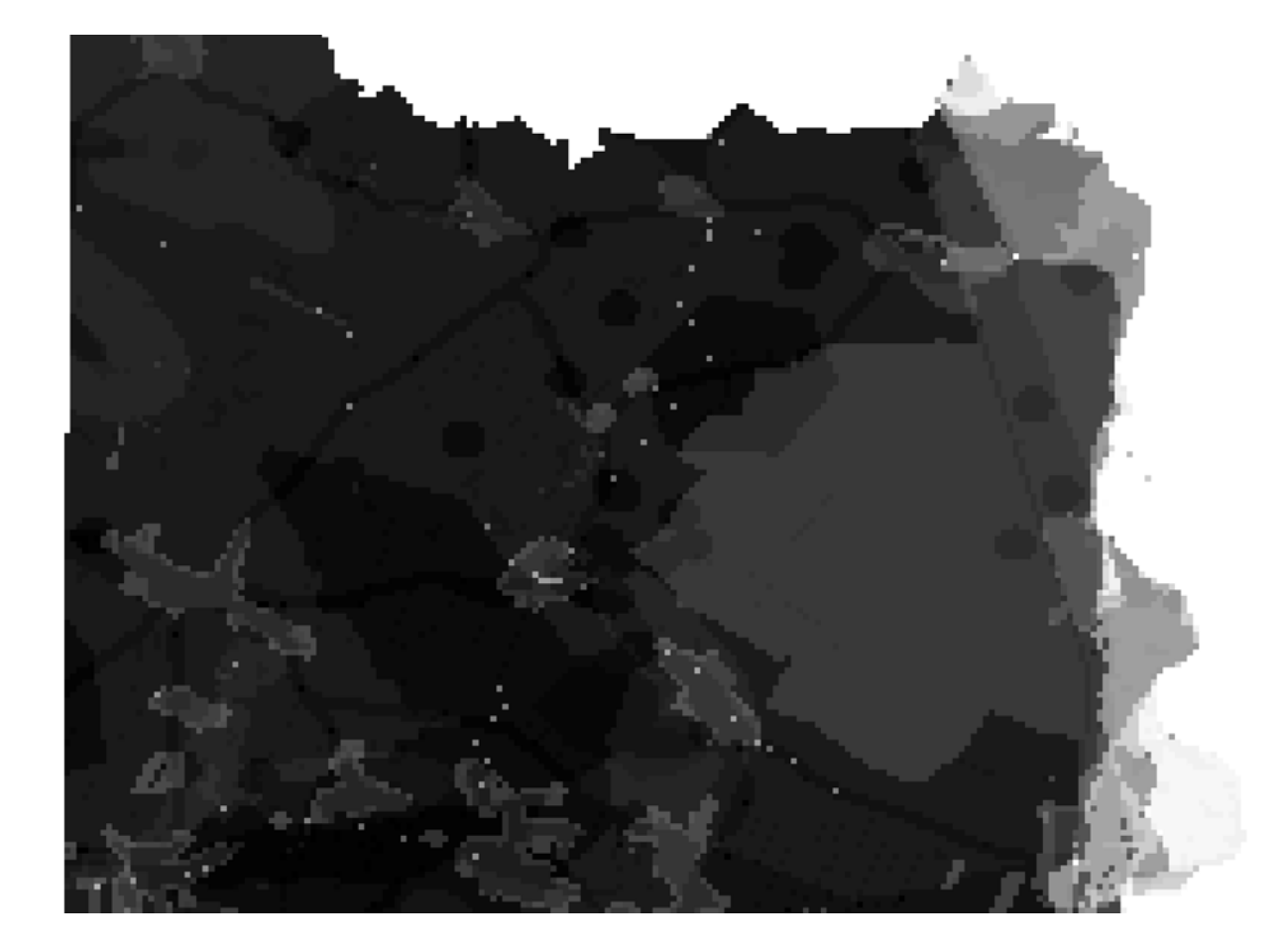

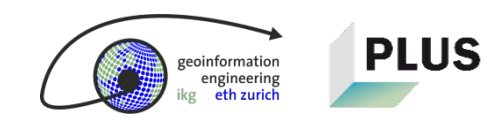

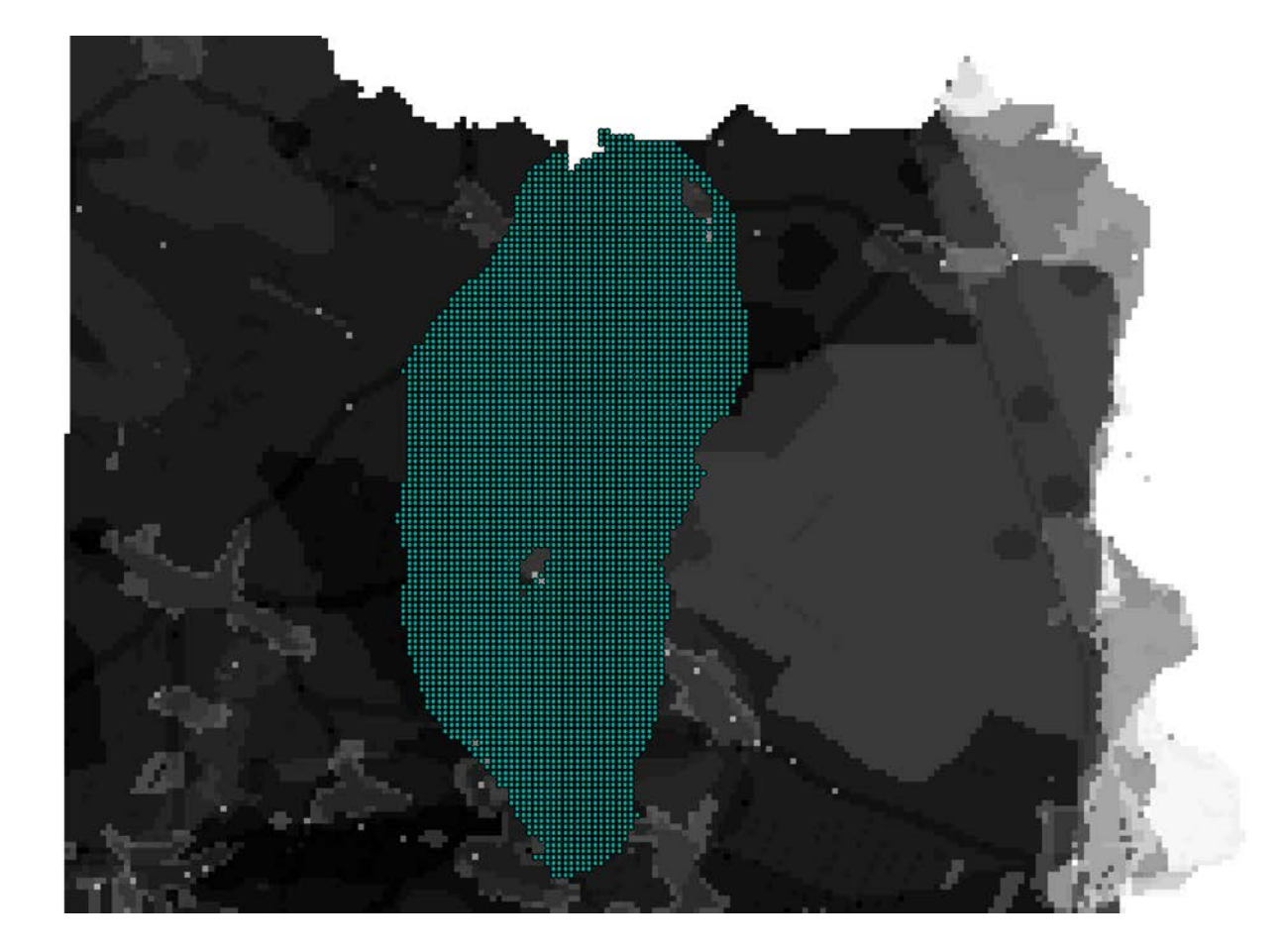

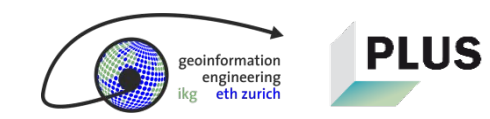

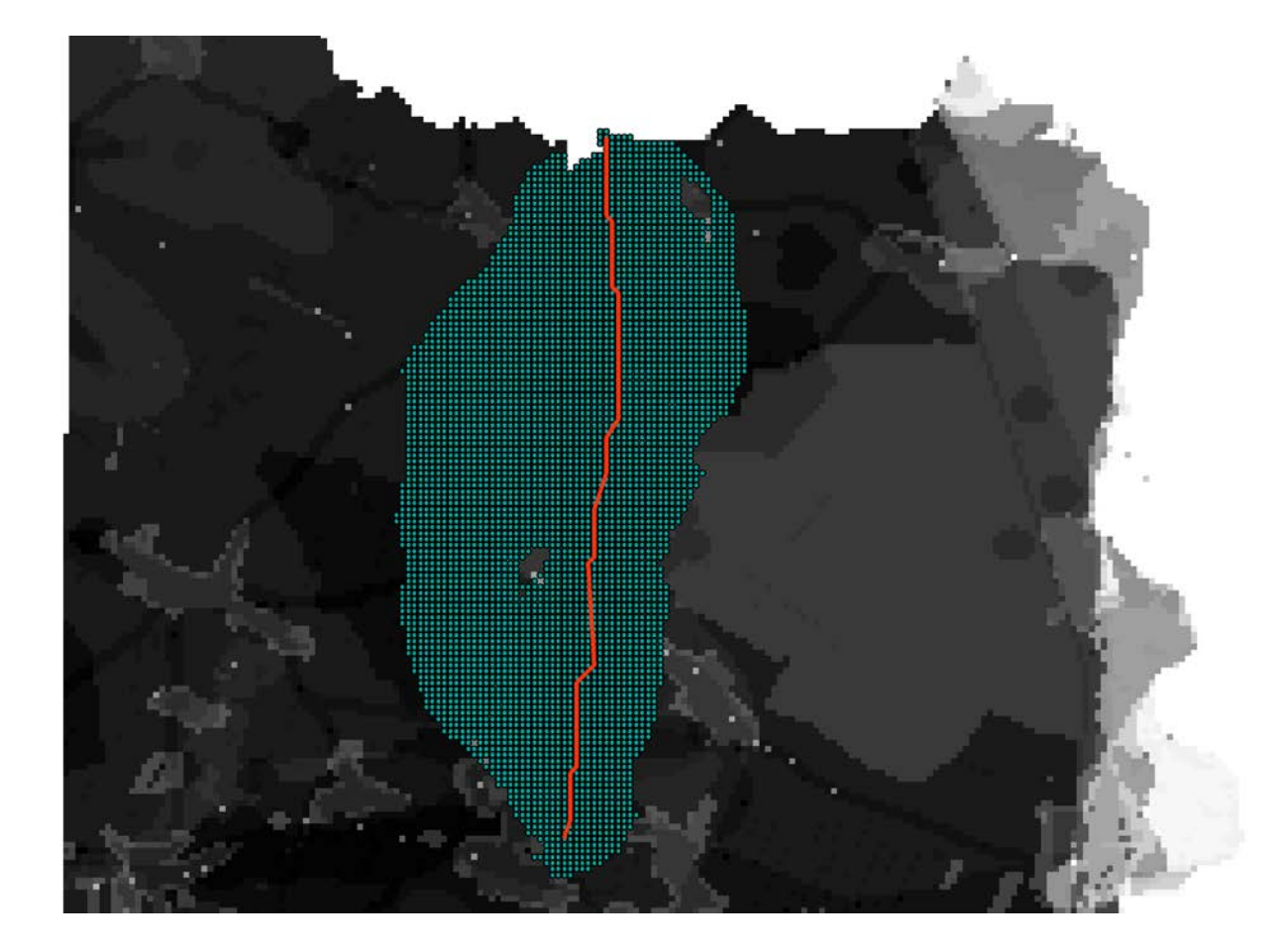

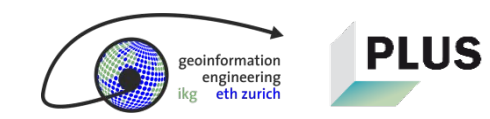

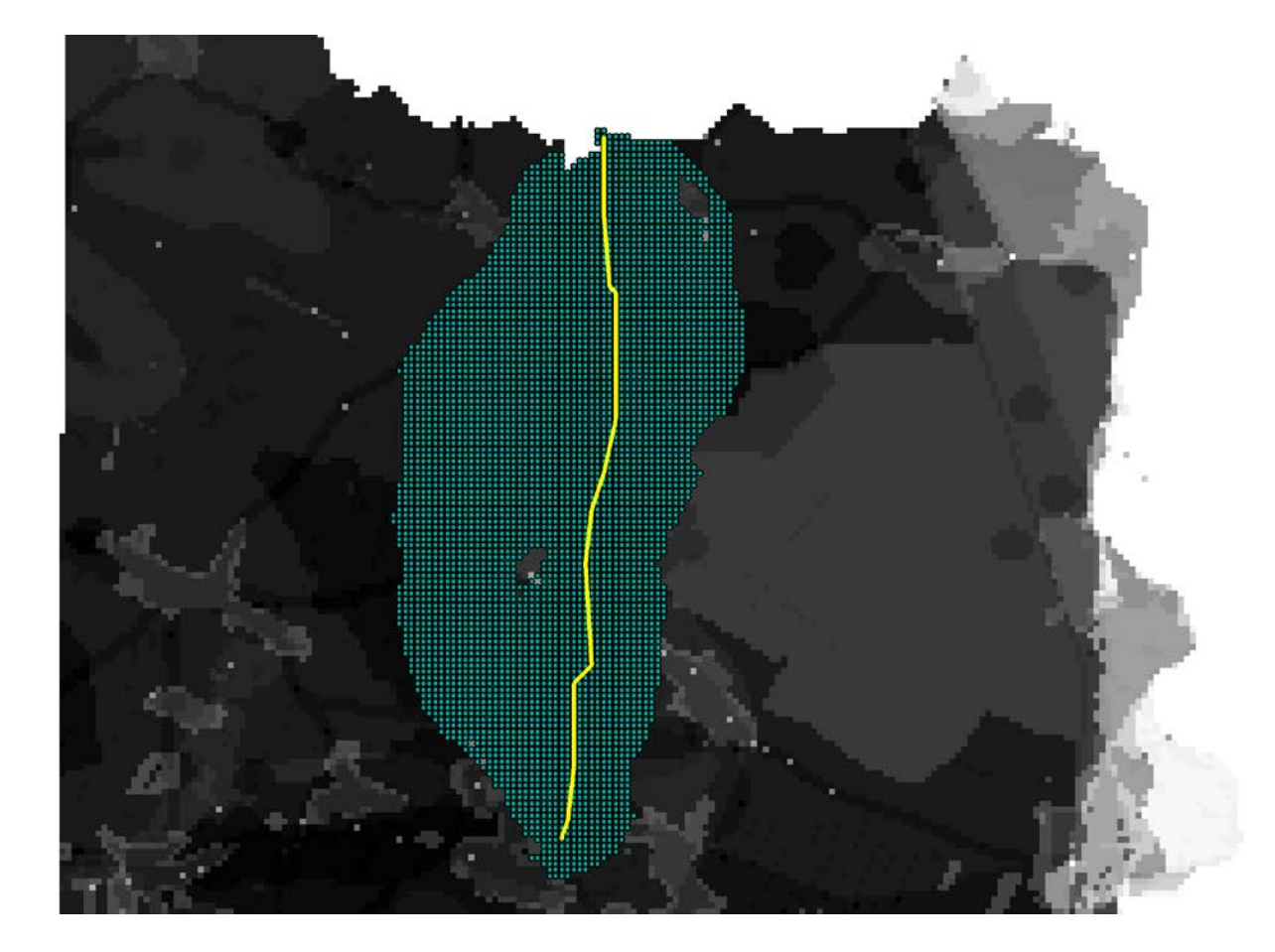

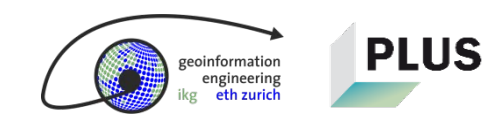

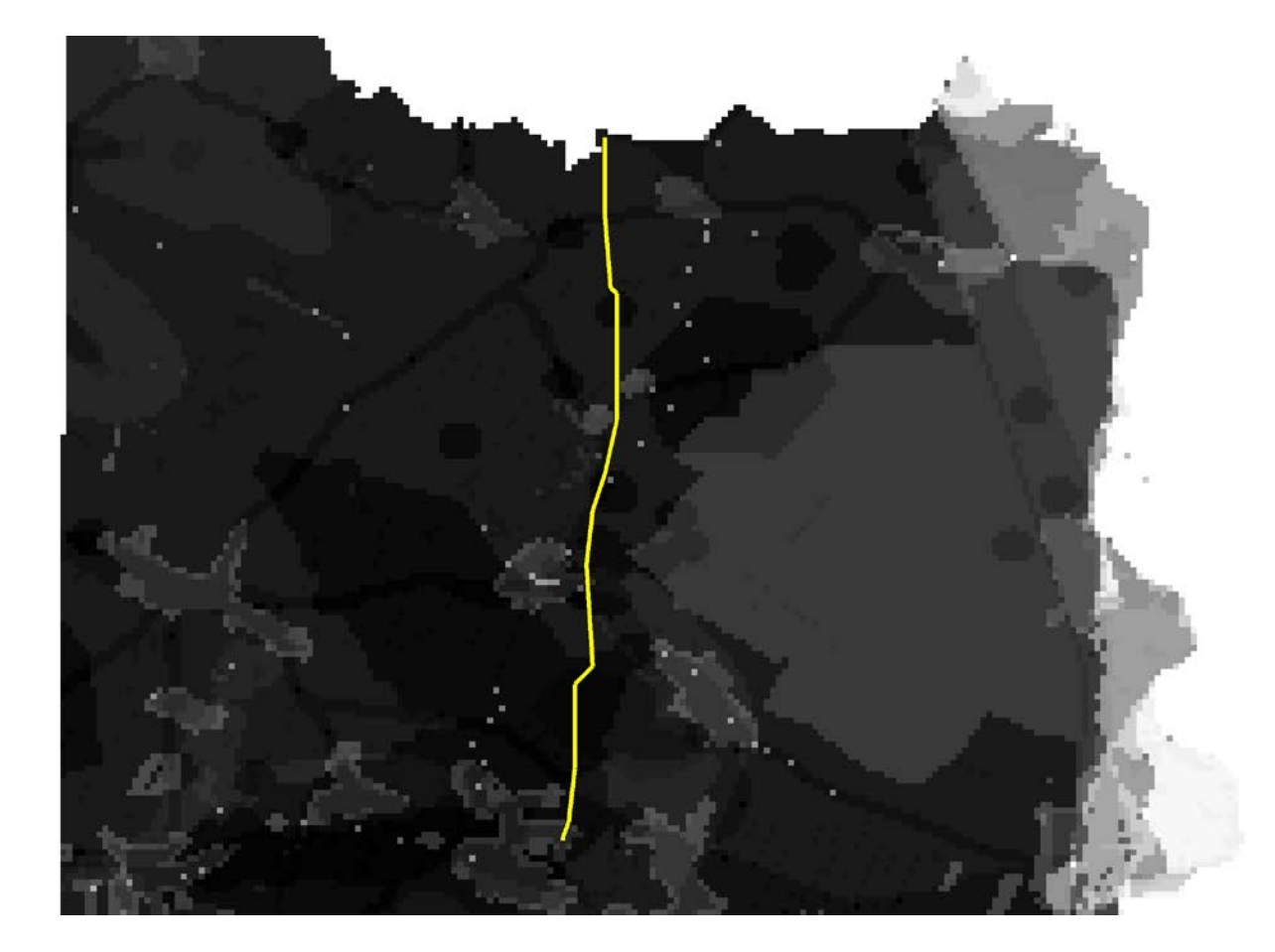

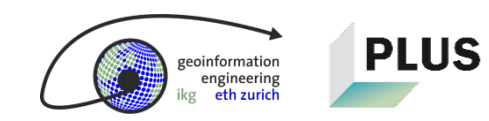

#### **Einsatz in der Praxis**

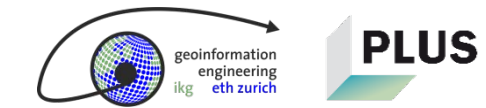

### **Unscharfe Grenzen repräsentieren die wahrgenommenen Grenzen von Schutzgebieten realistischer als scharfe Grenzen**

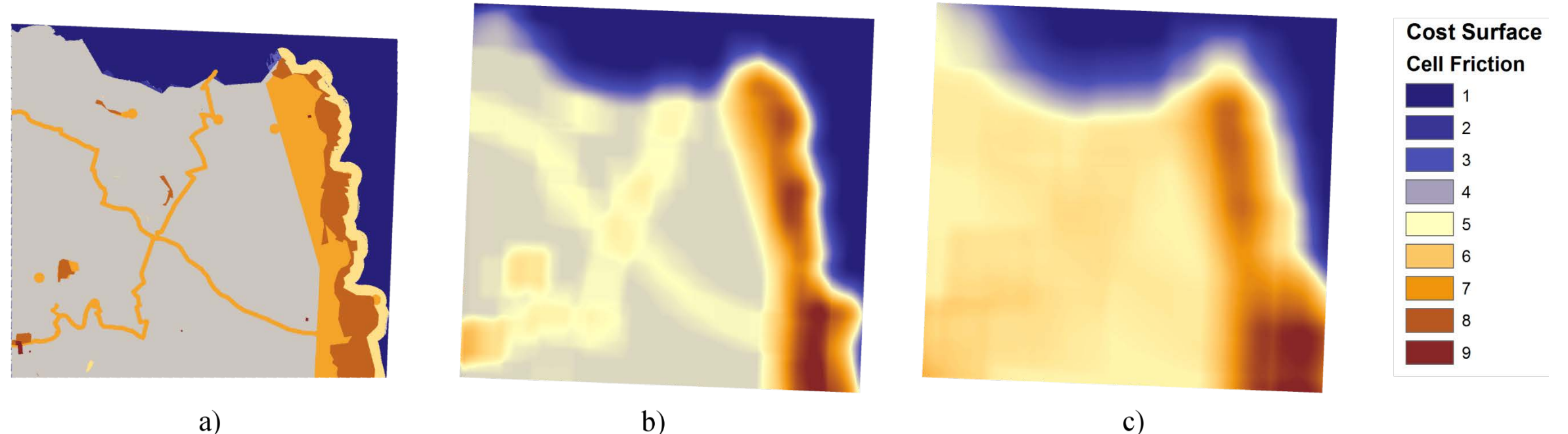

a)

**PLUS** 

ngineering

 $\mathbf{b}$ 

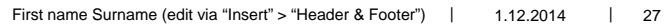

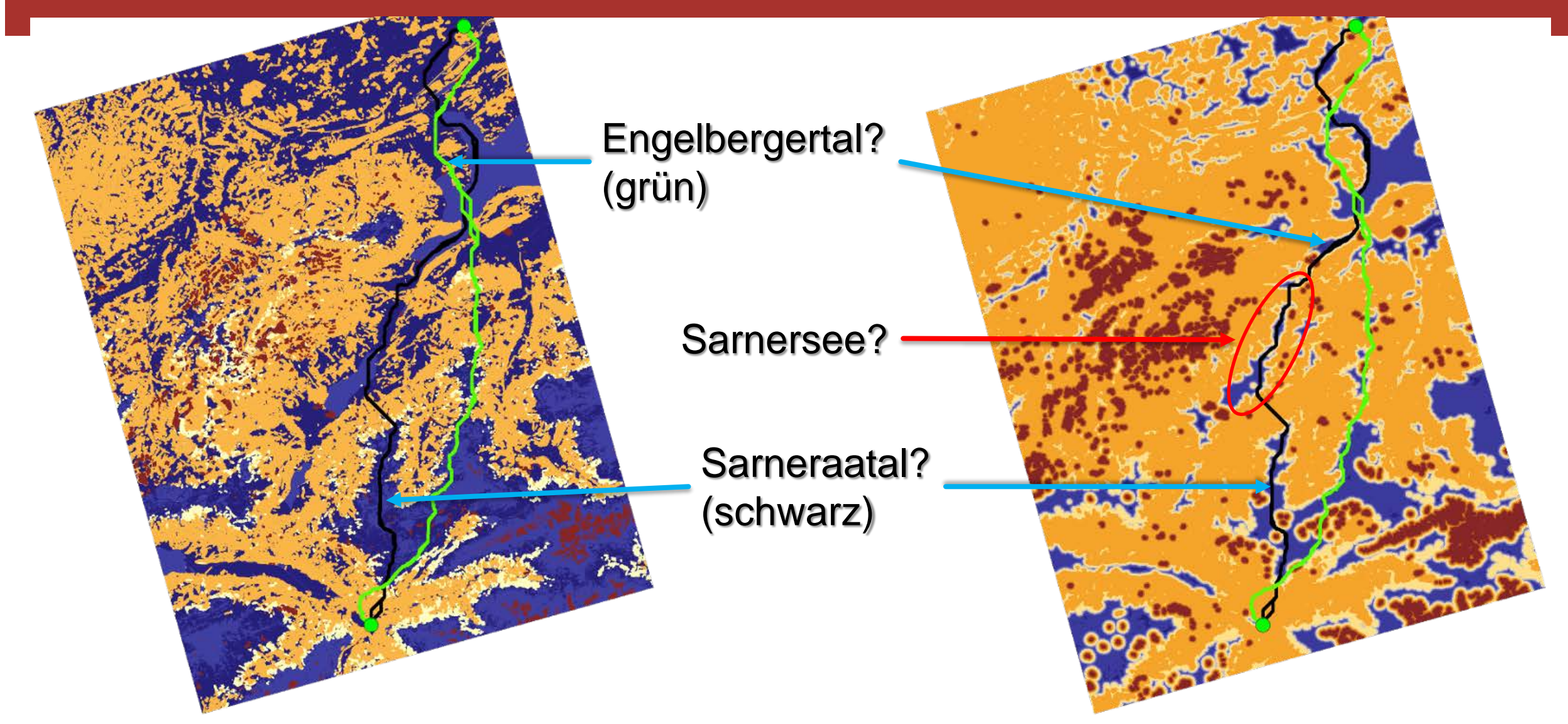

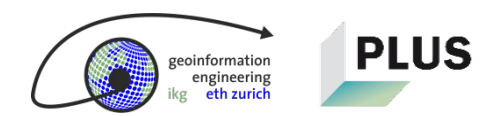

#### **Infos zum 3DGIS-Projekt**

Introduction to the precondition, to the theoretical framework and to the procedure

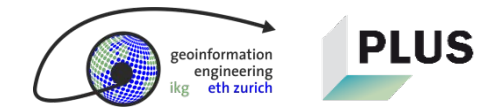

### **Projektziele**

gineerins

- **Erneuerung und Erweiterung des Höchstspannungsnetzes**
- **Entwicklung eines:** 
	- **teilautomatisierten Verfahrens zur Korridor- und Trassenfindung**
	- webbasierten und GIS-unterstützten 3D DSS

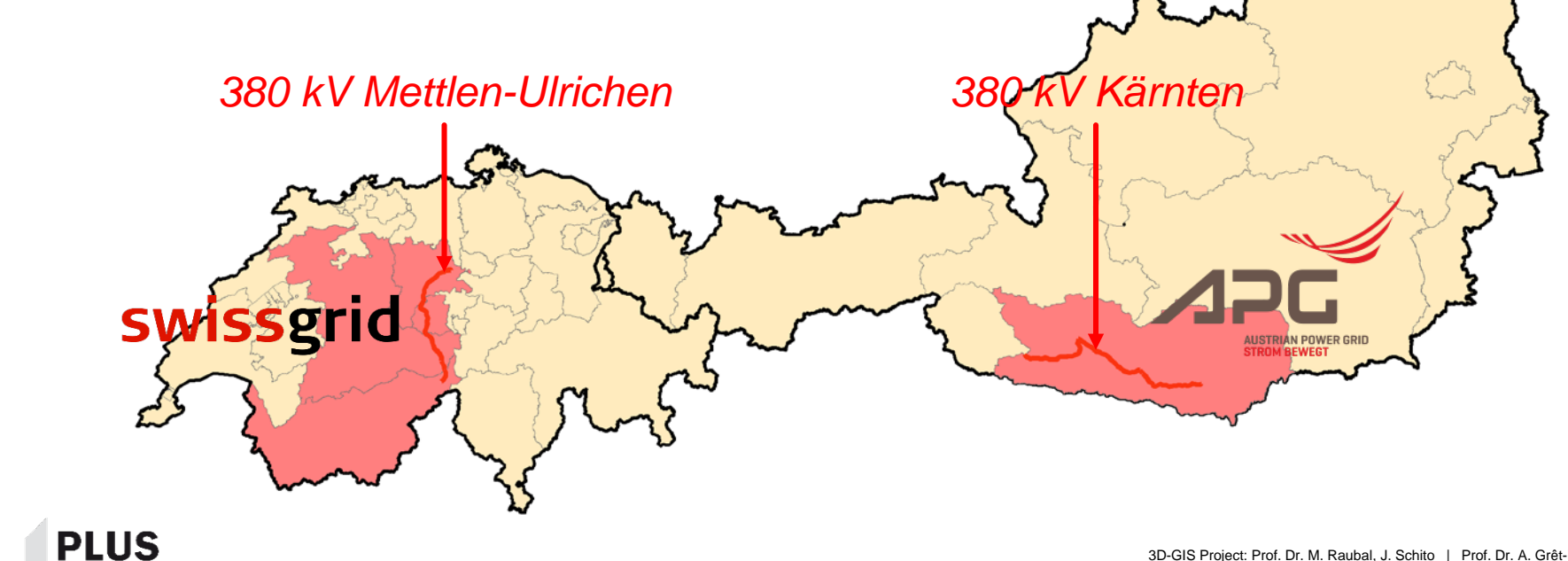

#### **Studiengebiet Innertkirchen – Mettlen**

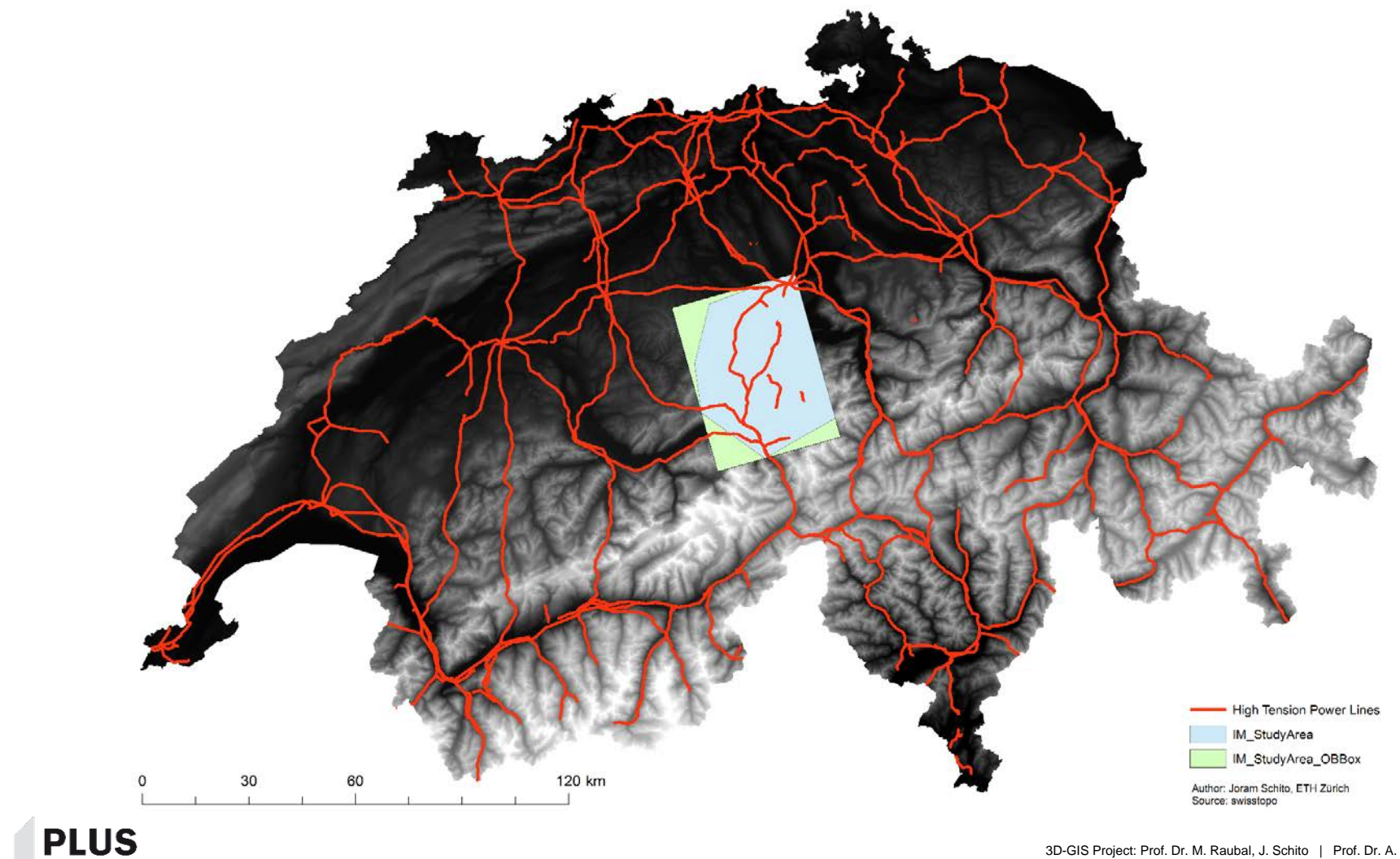

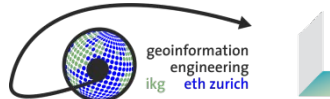

## **Einflussfaktoren der Netzplanung**

(Umwelt-)technische Voraussetzungen

■ Kosten

**Impact auf Natur und Landschaft** 

**Impact auf den Menschen** 

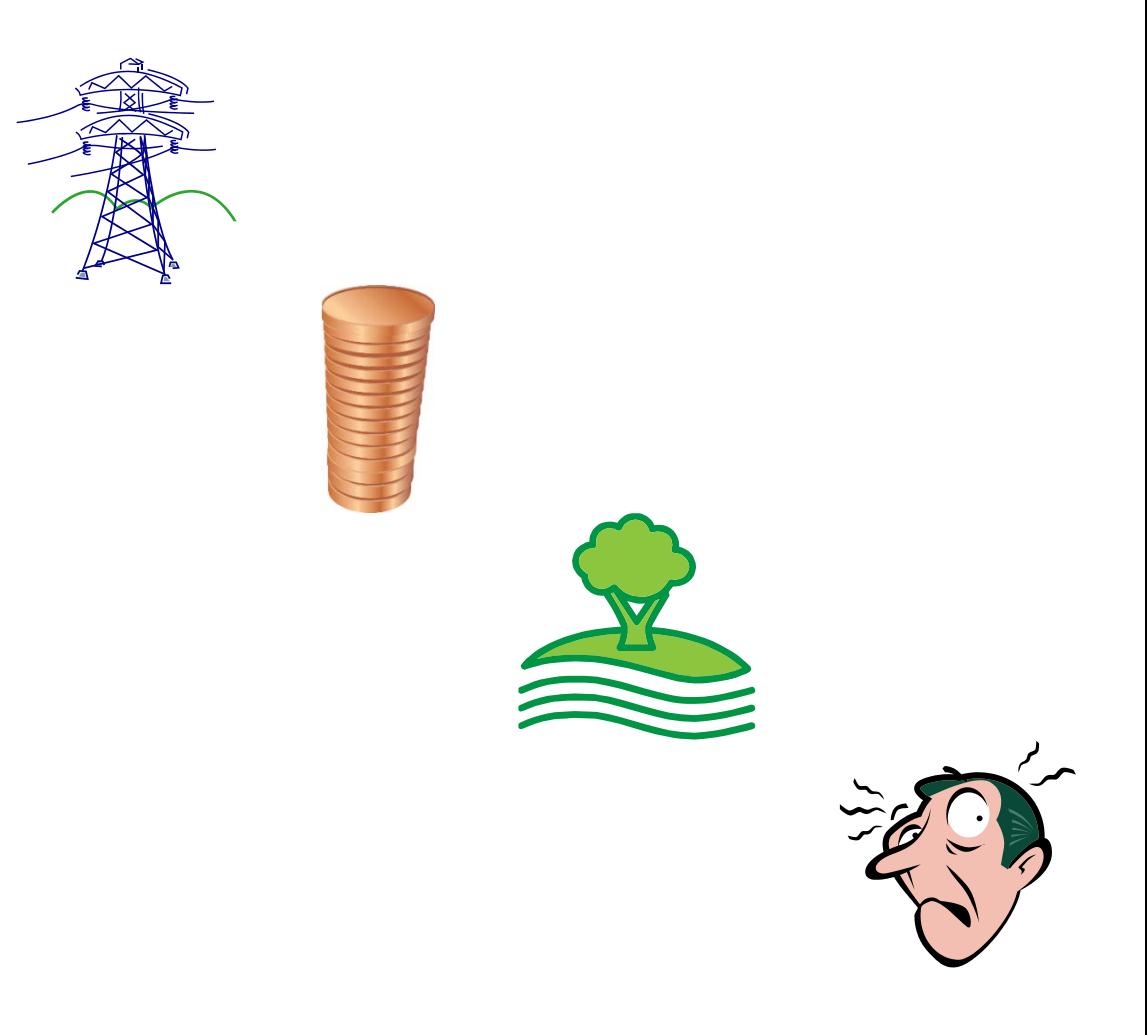

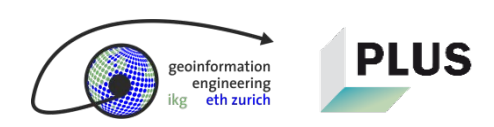

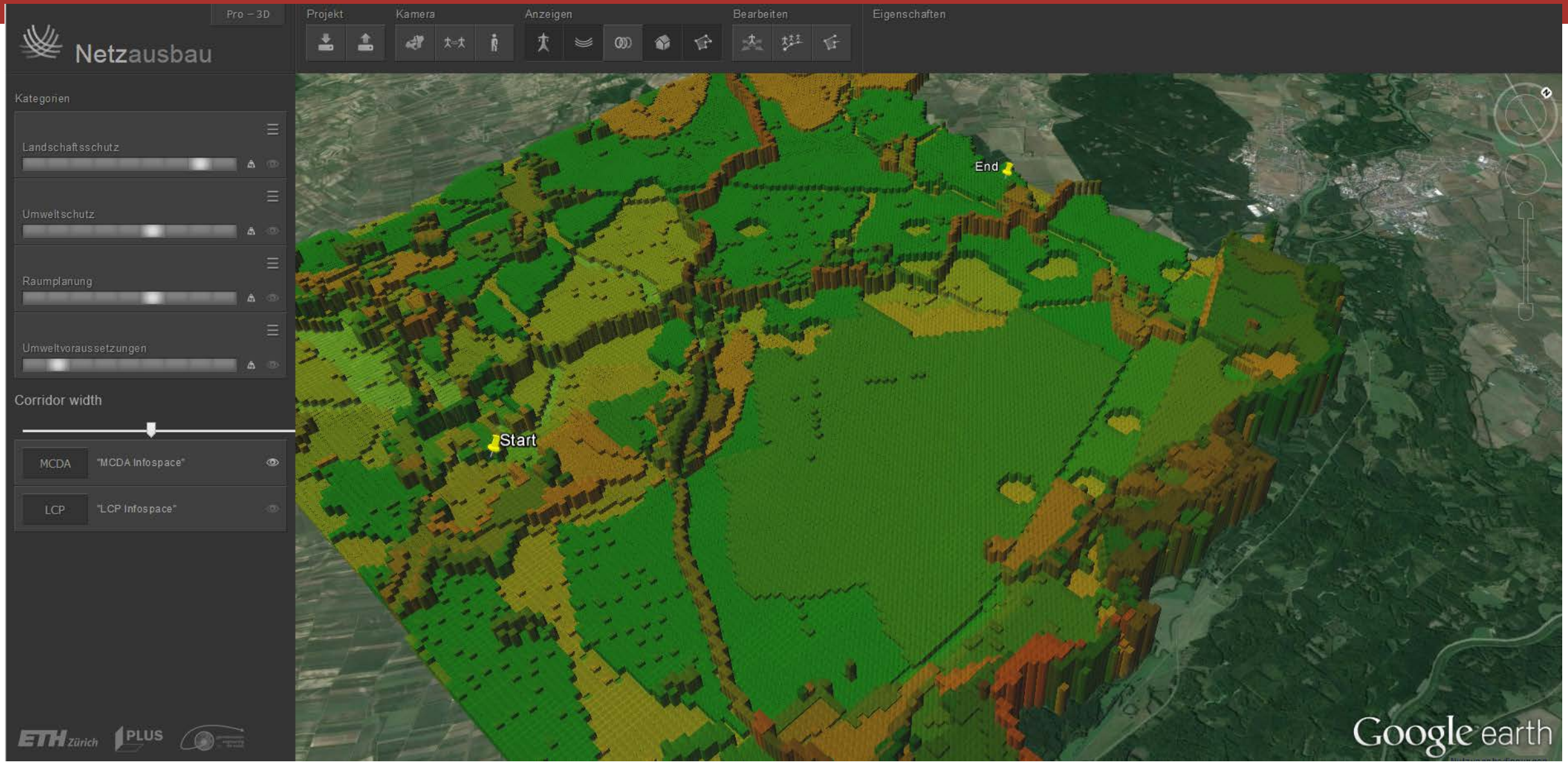

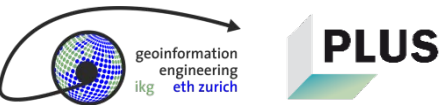

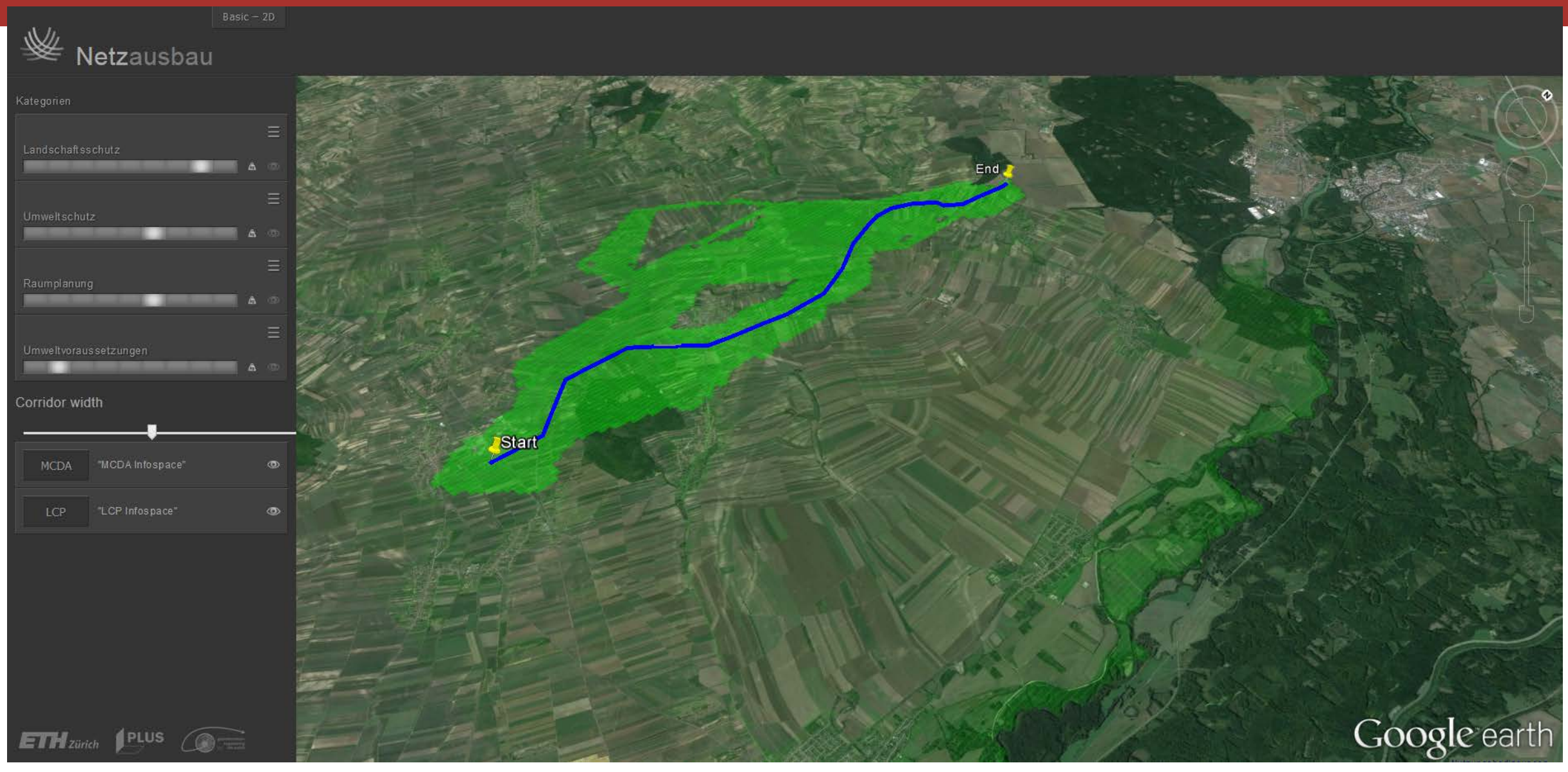

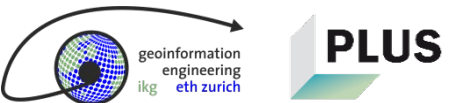

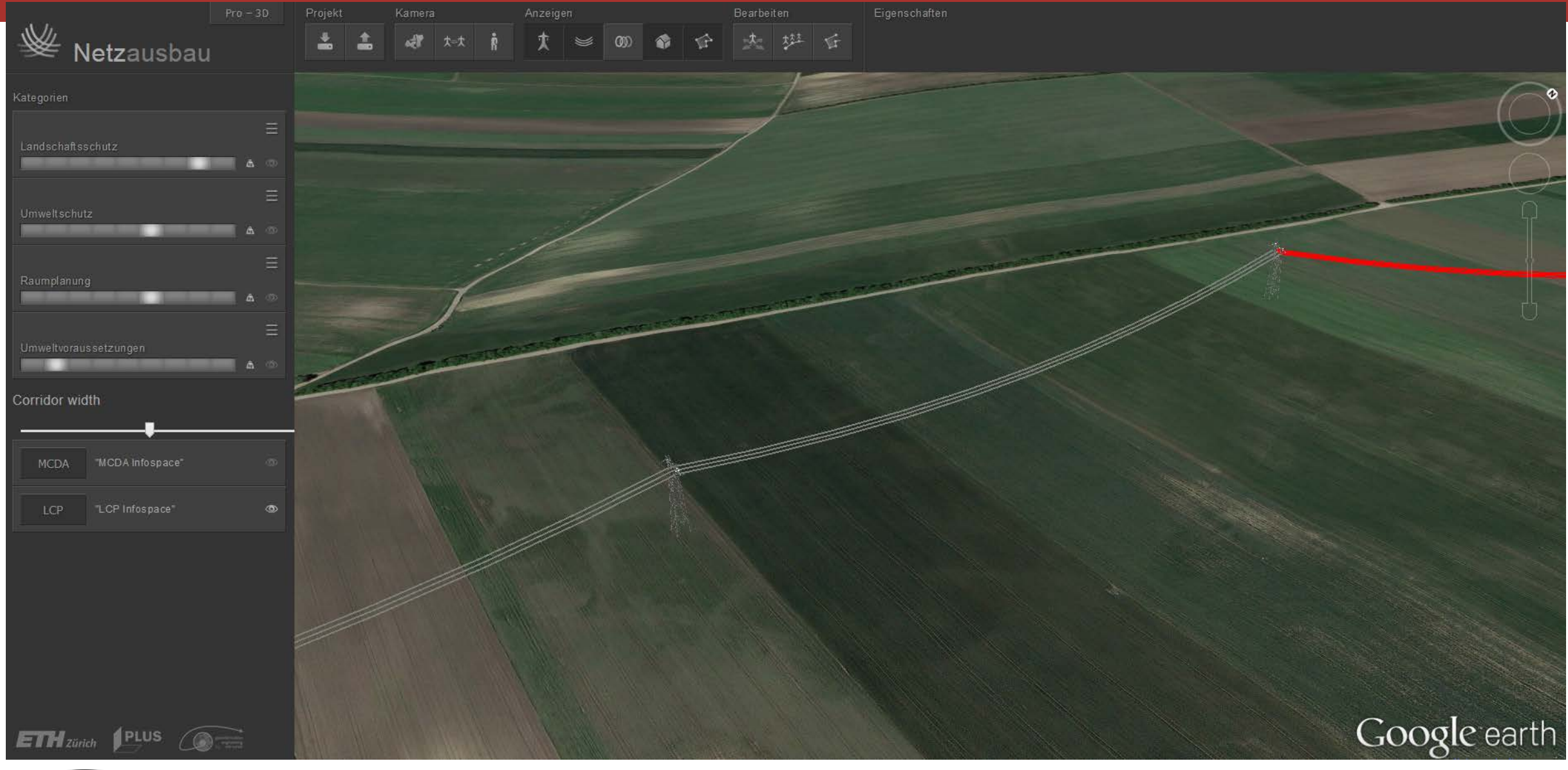

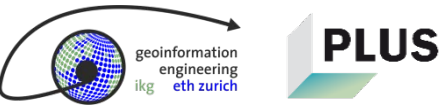

#### Ist das Bauen in einer Kernzone eines Schutzgebiets realistisch?

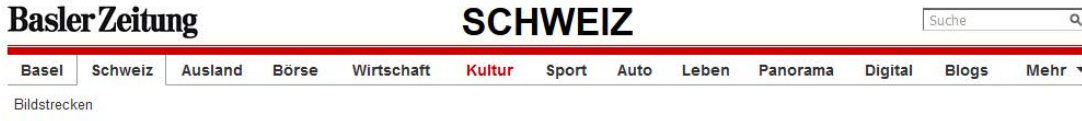

#### Wasserkraftwerke erhalten Subventionen

#### Aktualisiert am 31.05.2016

Grosswasserkraftwerke sollen Finanzhilfen erhalten, wenn sie den Strom zu tiefen Preisen verkaufen müssen. Darauf haben sich die eidgenössischen Räte geeinigt.

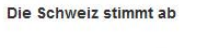

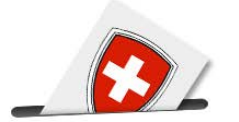

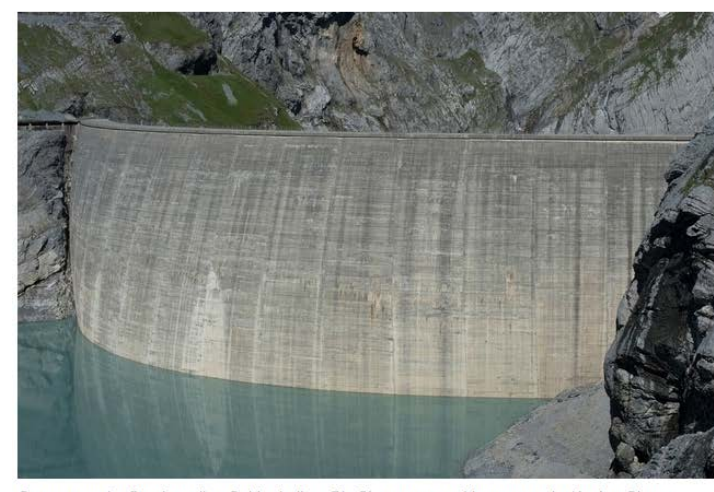

Grosswasserkraftwerke sollen Geld erhalten: Die Staumauer am Limmernsee im Kanton Glarus. Bild: Archivbild/Keystone

Vorlagen, News und Hintergründe zum 5. Juni 2016. **In Das Dossier** 

#### Umfrage  $\rightarrow$

Anzeigen kann man in Basel-Stadt bald per E-Mail der Polizei zuleiten. Werden Sie diesen Kanal nutzen?

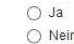

Abstimmen

> zur Story..

#### Gotthard-Eröffnung

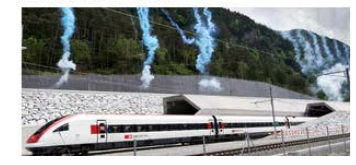

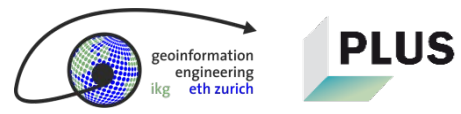

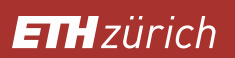

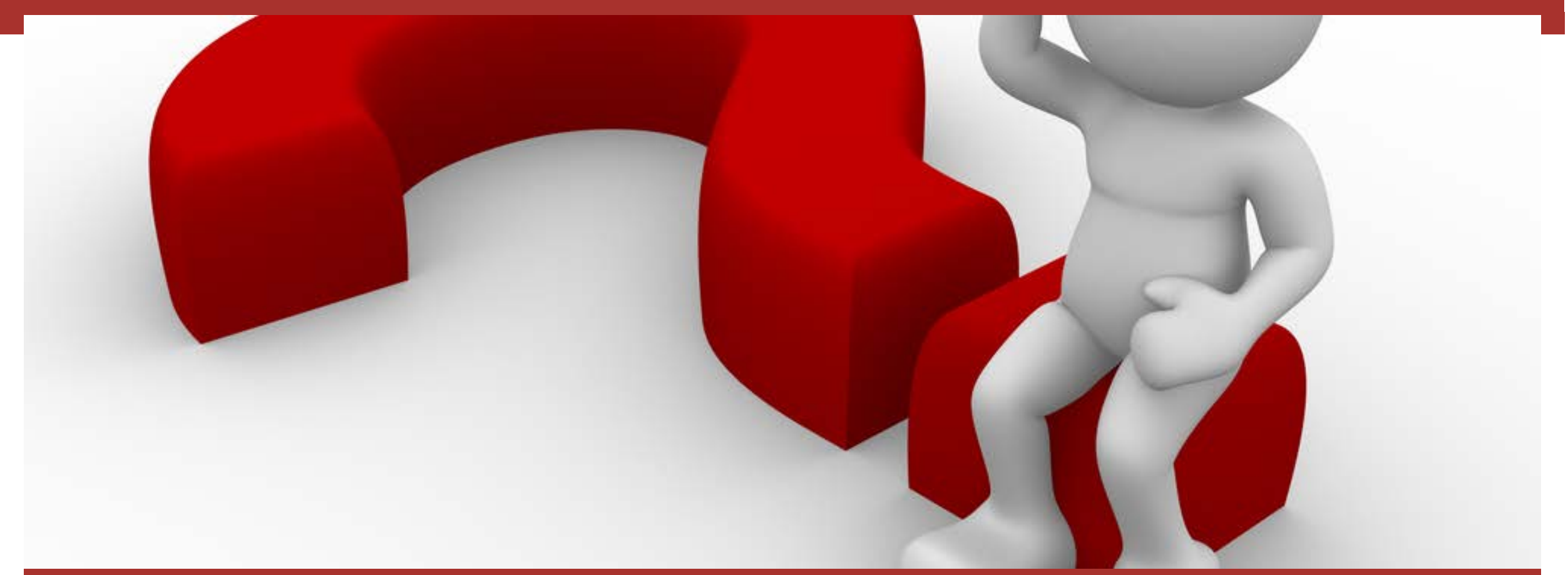

#### **Haben Sie Fragen?**

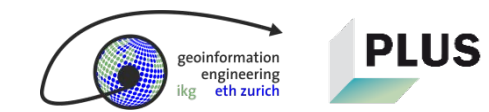

#### **Vielen Dank für Ihre Aufmerksamkeit**

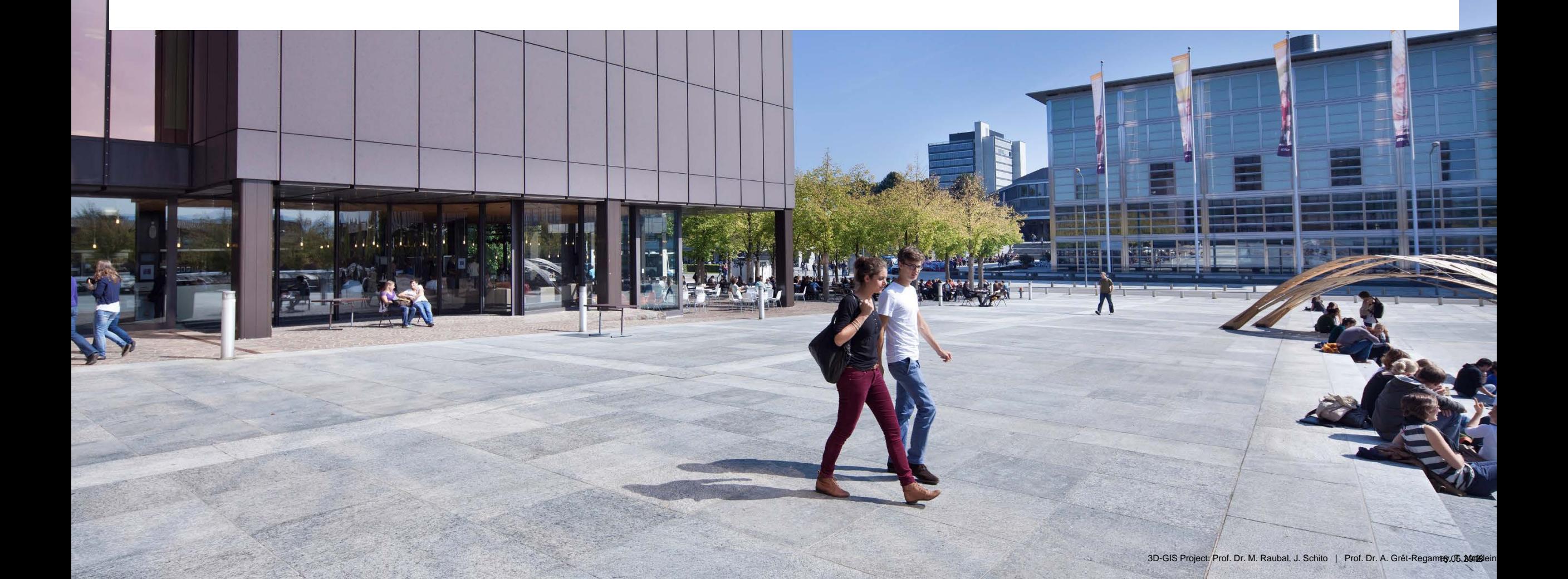